# Spack Work Items for HEP

Chris Green [greenc@fnal.gov](mailto:greenc@fnal.gov) Lynn Garren [garren@fnal.gov](mailto:garren@fnal.gov) Patrick Gartung [gartung@fnal.gov](mailto:gartung@fnal.gov)

version 0.4 (2019-05-16)

## **Contents**

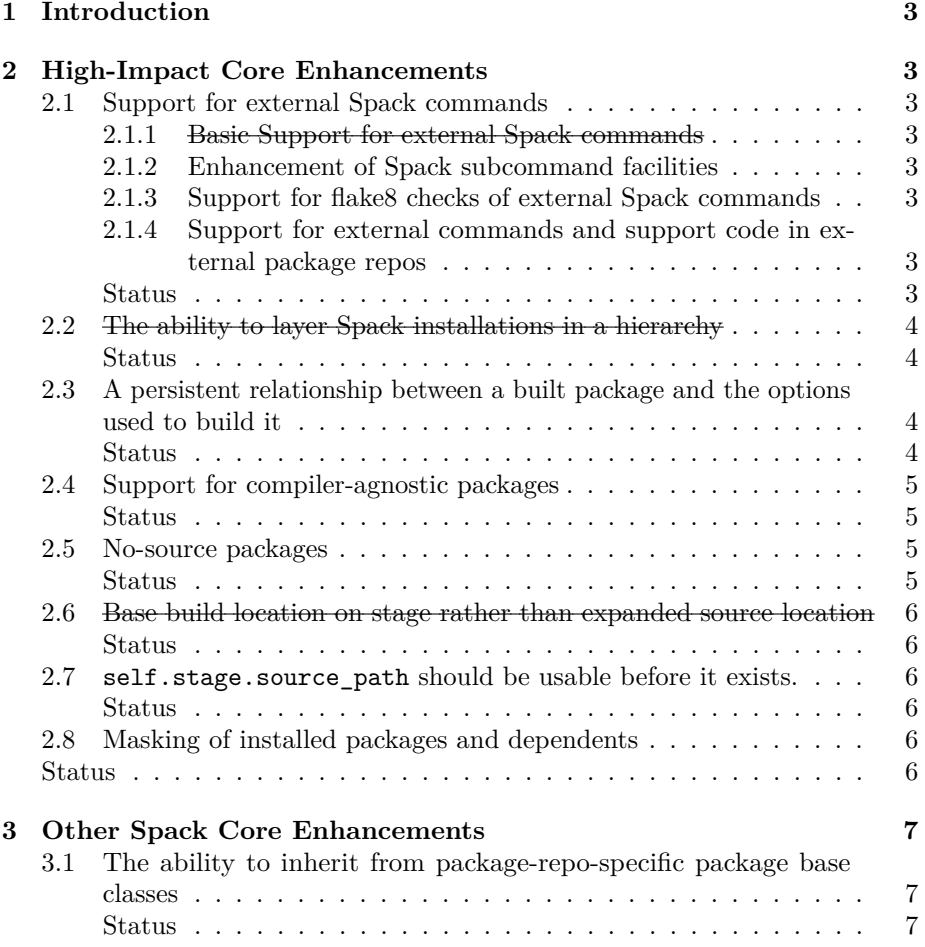

<span id="page-1-0"></span>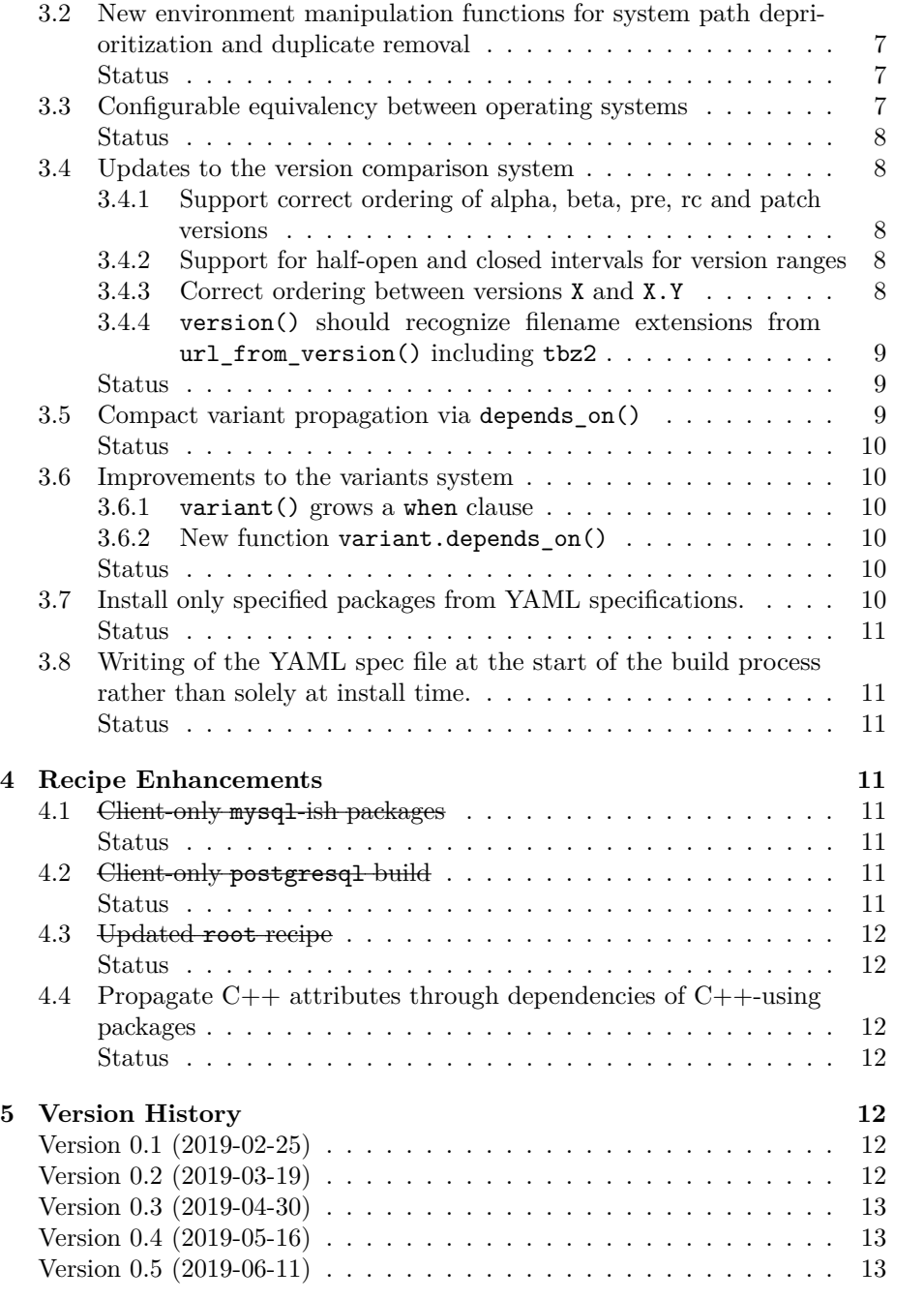

## <span id="page-2-0"></span>**1 Introduction**

While working on the Spack-based build, development, and release system for HEP, we have come across many instances big and small where Spack core or its recipes require enhancements to allow us to meet our project requirements. In some cases these are showstoppers, such as support for multiple releases and layered (central vs local) installations; in others, they improve an aspect of Spack operation without being essential, such as providing repo-specific package base classes.

This document is an attempt to be a descriptive list of these work items (the most impactful and necessary core items are listed first), along with (where appropriate) ideas for implementation, statement of importance, and current status.

## <span id="page-2-1"></span>**2 High-Impact Core Enhancements**

## <span id="page-2-2"></span>**2.1 Support for external Spack commands**

#### <span id="page-2-3"></span>**2.1.1 Basic Support for external Spack commands**

In order to support the efficient operation of Spackdev, allowing the use of Spack functions and structures internally, spack dev should be a spack command. For purposes of ownership and ease of maintenance, this would ideally be an external command, analogous to (*e.g.* git flow as an external git command).

#### <span id="page-2-4"></span>**2.1.2 Enhancement of Spack subcommand facilities**

Spack's existing handling of subcommands should be generalized to work for external commands and at any level.

#### <span id="page-2-5"></span>**2.1.3 Support for flake8 checks of external Spack commands**

A simple way to check external Spack command code for rule-correctness is strongly desired.

#### <span id="page-2-8"></span><span id="page-2-6"></span>**2.1.4 Support for external commands and support code in external package repos**

The ability to find external commands in external package repos. This is related to a [Spack Core Enhancement](#page-6-1) described elsewhere herein.

#### <span id="page-2-7"></span>**Status**

[PR 8612](https://github.com/spack/spack/pull/8612) from Massimiliano Culpo implemented basic support for external Spack commands. It is now integral to the operation of SpackDev and was merged into the FNAL fork on 2018-09-19. The PR was merged upstream on 2019-03-28 with some changes from the original PR submission as merged into the FNAL fork, which was subsequently reconciled with upstream.

A git branch consisting solely of [our proposed enhancement of the subcommand](https://github.com/chissg/spack/Commits/feature/enhanced-commands) [facilities](https://github.com/chissg/spack/Commits/feature/enhanced-commands) was submitted as [PR 11145.](https://github.com/spack/spack/pull/11145) Comments were received and incorporated. Subsequently, a competing [PR 11209](https://github.com/spack/spack/pull/11209) was submitted by the original author of PR 8612 purporting to address one of the issues addressed by PR 11145. This PR was incorporated into PR 1145 and is awaiting further comments.

While [PR 8612](https://github.com/spack/spack/pull/8612) supports testing of external Spack commands, it appears not to support intuitive coding rule enforcement for same. An enhancement request should be discussed with the author of PR 8612.

### <span id="page-3-4"></span><span id="page-3-0"></span>**2.2 The ability to layer Spack installations in a hierarchy**

In order to be able to combine locally-built and centrally-installed packages, it becomes necessary to be able to refer to packages in a different Spack installation from the current one.

#### <span id="page-3-1"></span>**Status**

Originally conceived by Jim Amundson (as "Spack Chains") and entered as [PR 5014,](https://github.com/spack/spack/pull/5014) and subsequently resubmitted against a more recent version of Spack develompent by Patrick Gartung as [PR 8545,](https://github.com/spack/spack/pull/8545) this feature has been taken up by Peter Scheibel—a Spack principal— as [PR 8772.](https://github.com/spack/spack/pull/8772) This PR was merged on 2019-03-27 and a subsequent [PR 11152](https://github.com/spack/spack/pull/11152) adding documentation was merged 2019-04-10.

## <span id="page-3-5"></span><span id="page-3-2"></span>**2.3 A persistent relationship between a built package and the options used to build it**

In order to support the use of a given Spack installation to support multiple installed software distributions over a significant period of time, it is necessary to be able to identify an installed or cached binary package such that it remains possible to use it even after updates to the recipe(s) have caused a change to the already-built package's calculated hash.

It is the nature of HEP software installations to have a relatively static central installation of software packages and distribution releases against which higherlevel packages are developed by users. It must be possible to install centrally newer distribution releases while not compromising the ability of users to build and develop their own software against older ones without unnecessary rebuilds of lower level packages due to hash changes resulting from updated recipes.

#### <span id="page-3-3"></span>**Status**

The recent [Spack Environments](https://spack.readthedocs.io/en/latest/tutorial_environments.html) functionality may assist with this (as may [Spack](https://spack.readthedocs.io/en/latest/chain.html) [Chains,](https://spack.readthedocs.io/en/latest/chain.html) described elsewhere in this document), but this remains a thorny problem

that will require discussion and exploration before a solution is implemented. The subject has been discussed with Spack principals such as Todd Gamblin and Peter Scheibel and we have been assured that this feature is compatible with the philosophy and direction of Spack, that it has other desirous parties than us, and that it would be reasonable to expect something to look at that should do the job by the end of September 2019.

#### <span id="page-4-4"></span><span id="page-4-0"></span>**2.4 Support for compiler-agnostic packages**

The HEP community has several applications, distributions of which must be accompanied by substantial data. Examples are particle interaction descriptions and cross-section table. Examples outside our field might include star catalogs and other astrophysics data. Information of this nature can be quite voluminous  $($  > 5 $\sim$ GiB). We would wish to avoid unnecessary duplication for multiple compilers and versions by having just one compiler-agnostic package containing the data.

In addition, pure C and pure interpreted-language packages such as fftw or pyyaml—or those which combine same—are similarly independent of compiler and version thereof (or perhaps require only a generic compiler runtime such as libgcc\_s.o). A way to avoid unnecessary duplication of these packages also would be desirable, although the win here would be less in space and more in CPU time for builds.

#### <span id="page-4-1"></span>**Status**

The subject has been discussed with Spack principals such as Todd Gamblin and Peter Scheibel, including at the telecon 2019-04-11, but no formal enhancement request has been made. Something providing this functionality is expected to be part of the upcoming concretization improvements, but it should be noted that merely allowing the compiler as a "normal" dependency is insufficient to provide the needed flexibility.

#### <span id="page-4-6"></span><span id="page-4-2"></span>**2.5 No-source packages**

In our existing system, we make significant use of no-source, or "umbrella" packages, whose only function is to facilitate the build or setup of a particular collection of packages.

#### <span id="page-4-3"></span>**Status**

<span id="page-4-5"></span>This feature has been discussed with Spack principals. An available workaround is the use of a webpage URL as a "source."

## <span id="page-5-0"></span>**2.6 Base build location on stage rather than expanded source location**

The definition of the CMake build area should be changed from being relative to the staged source directory to being relative to the stage directory.

We have use cases where a recipe needs to have information about the build directory in the environment set by setup\_environment() (*e.g.* if tests need to have a directory in PATH). Specifically, staging happens *after* the call to setup\_environment(), and if the stage area does not exist, then spec.stage.source\_path returns, None.

#### <span id="page-5-1"></span>**Status**

[PR 8431](https://github.com/spack/spack/pull/8431) was submitted 2018-06-08 and was moribund for several months. This PR was eventually accepted and merged upstream on 2019-03-26.

## <span id="page-5-6"></span><span id="page-5-2"></span>**2.7 self.stage.source\_path should be usable before it exists.**

There are circumstances where it is desirable to *e.g.* set an environment variable in setup\_environment() based on self.stage.source\_path. Currently this is not possible as its existence is enforced and setup\_environment() is executed prior to any staging of the source.

#### <span id="page-5-3"></span>**Status**

Currently workarounds are used when necessary: adding to the default environment for the make() object, for example. PRs [11528](https://github.com/spack/spack/pull/11528) (merged upstream) and [11662](https://github.com/spack/spack/pull/11662) (pending) purport to address this issue, but have not yet been examined.

## <span id="page-5-7"></span><span id="page-5-4"></span>**2.8 Masking of installed packages and dependents**

A user may wish to develop packages that may already be installed (centrally, perhaps). We require a mechanism to hide these already-installed packages and their dependents from the concretization system

#### <span id="page-5-5"></span>**Status**

This feature is not currently required for the Minimum Viable Product (MVP), but will be essential in the finished system. It is possible that environments or views may satisfy this requirement, although that remains to be investigated.

## <span id="page-6-0"></span>**3 Other Spack Core Enhancements**

## <span id="page-6-1"></span>**3.1 The ability to inherit from package-repo-specific package base classes**

Fermilab has a large number of experiment-related packages using a common CMake-based system called cetmodules. Recipes for these packages share a significant amount of boilerplate which could profitably be part of a package base class situated in the same package repo.

#### <span id="page-6-2"></span>**Status**

<span id="page-6-6"></span>This feature has been discussed informally with Spack principals.

## <span id="page-6-3"></span>**3.2 New environment manipulation functions for system path deprioritization and duplicate removal**

In order to prevent contamination of PATH-like variables with system paths due to packages.yaml entries, several new functions provide facilities for PATH-like variable manipulation.

#### <span id="page-6-4"></span>**Status**

[PR 8476](https://github.com/spack/spack/pull/8476) was submitted 2018-06-14 and was moribund for a long time. It has been updated against upstream and discussed with Spack principals and further information has been added to the PR. After changes were made to accommodate upstream developments, it was merged on 2019-05-06.

[PR 11434](https://github.com/spack/spack/pull/11434) was submitted 2019-05-13 to allow the production of source-able text and pickled environment files via the command line (spack build-env --pickle <file>, spack build-env --dump <file>). Initial comments were addressed and the PR is awaiting final approval and merge.

## <span id="page-6-7"></span><span id="page-6-5"></span>**3.3 Configurable equivalency between operating systems**

Due to a change in how Scientific Linux installations identify themselves between SL7.5 and SL7.6, there needs to be a configurable equivalency between compatible operating systems *e.g.* in config.yaml:

```
equivalent-os:
 rhel6:
   - scientific6
    - centos6
 rhel7:
   - scientific7
    - centos7
```
#### <span id="page-7-0"></span>**Status**

We have a hard-wired equivalency between rhel7 and scientific7 in our local code.

A concept for the solution exists (see above). Analysis is needed to determine feasibility and consequences for (*e.g.*) hash values, buildcache packages, *etc.*

This issue has been discussed with Spack principals: OS string conversion, and updating the metadata system to hadle equivalency. This issue also has relevance to CPU architecture (Haswell, *etc.*).

#### <span id="page-7-5"></span><span id="page-7-1"></span>**3.4 Updates to the version comparison system**

#### <span id="page-7-2"></span>**3.4.1 Support correct ordering of alpha, beta, pre, rc and patch versions**

While it is not usual to need to refer to non-mainstream versions in a recipe, it is certainly not beyond imagining. Several packages have had long release candidate cycles, for instance, and a build of one might be necessary to address an observed issue prior to the final release becoming public. When non-mainstream versions are used in ranges, the version comparison needs to be aware of the relative ordering—release candidates following "pre" versions, but preceding their corresponding released versions, for example.

#### <span id="page-7-6"></span><span id="page-7-3"></span>**3.4.2 Support for half-open and closed intervals for version ranges**

*e.g.* describing something which is valid for  $7.0 \leq$  version  $< 8.0$ . For purely numeric versions, the usual workaround of when=@7.0:7.999 suffices, but for something which is valid also for (*e.g.* release candidates), it becomes more desirable to be able to specify "everything before . . . " Example nomenclature:

```
# No support before ...
conflicts('cxxstd=17', when='@:<1.27.0')
# Blacklist range.
variant('bad_idea', default=True, when='@0.5.0:<1.0.0')
# Last known good.
conflicts('went_bad_after', when='@1.5.7>:')
# Ignore 2.0.0-alpha, pre, etc.
conflicts('Shaky prerelease', when='@1.8.12>:<@2.0.0'
```
#### <span id="page-7-7"></span><span id="page-7-4"></span>**3.4.3 Correct ordering between versions X and X.Y**

There appears to be a problem ordering versions with different levels of specification. For instance, in intel-tbb, the version version of any year's releases is the unadorned year (2019, say), with 2019U1 being the next. These have to be encoded currently as 2019.0 and 2019.1, because 2019 does not appear to compare less-than 2019.1. Following discussion with Peter Scheibel, it appears that this is intentional behavior in the numeric case, and additionally applies to

non-numeric versions where one is a front-anchored substring of another (*e.g.* MVP1 vs MVP1a).

#### <span id="page-8-0"></span>**3.4.4 version() should recognize filename extensions from url\_from\_version() including tbz2**

Several of our recipes are of the form where the following url\_from\_version() is appropriate:

```
def url_for_version(self, version):
   url = 'http://cdcvs.fnal.gov/cgi-bin/git_archive.cgi/'\
         'cvs/projects/{0}.v{1}.tbz2'
   return url.format(self.name, version.underscored)
```
Unfortunately, for every call to version(), it is necessary to specify the extension explicitly:

```
version('2.3.0',
       sha256='4b6a29443b631957ca2a7712b5c57762'
       '0c6543e542ee9c77d246cef1e10f7324',
       extension='tbz2')
```
The system should be trained to understand tbz2 as a valid extension when returned as a URL by url\_for\_version().

#### <span id="page-8-1"></span>**Status**

These core enhancements are at the conceptual stage only. No implementation has been attempted, but it is likely that they are perfectly feasibly implementable by a contributor rather than a core expert. This could be entered instead as an enhancement request, but the likelihood of a core developer taking it on is somewhat low. The truncated-version-ordering issue must be addressed with care as there are use cases for both behaviors, and they should be distinguishable and selectable as appropriate.

#### <span id="page-8-3"></span><span id="page-8-2"></span>**3.5 Compact variant propagation via depends\_on()**

There is a need for propagation of variants to dependencies generally, rather than specifically. For instance, in order to pass the value of the cxxstd variant down a dependency tree, currently one must do:

```
depends_on('boost cxxstd=default', when='cxxstd=default')
depends_on('boost cxxstd=98', when='cxxstd=98')
...
```
One could imagine instead a more compact syntax, something like:

```
depends_on('boost', propagate_variants=['cxxstd', 'python'])
```
If cxxstd is not specified, then nothing will be propagated (if the variant exists in the dependency it will be defaulted). Otherwise, the value of cxxstd in the current recipe will be used.

As a further extension, using recursive\_variants instead of propagate\_variants would cause the specified variants to be propagated to lower-level dependencies *even if intermediate dependencies did not have the variant(s) in question defined*.

#### <span id="page-9-0"></span>**Status**

<span id="page-9-6"></span>These enhancements are at the conceptual stage only.

#### <span id="page-9-1"></span>**3.6 Improvements to the variants system**

Several packages have extensive feature options, which evolve over time. Features come and go, and depend upon each other. An expanded variant specification syntax is desired to be able to specify these variants and the relationships between them. The archetype for this use case would be the boost recipe. Some ideas:

#### <span id="page-9-2"></span>**3.6.1 variant() grows a when clause**

The when clause shall specify when the variant is defined. It shall be valid therein to refer to versions and to any other variants that have already been defined.

#### <span id="page-9-3"></span>**3.6.2 New function variant.depends\_on()**

This function, having a when clause as defined for variant(), above, shall specify upon what other variant(s) self shall depend when the when clause is valid. It shall return the variant object allowing for chaining, *e.g.*

```
variant('context', when='@1.61.00:').\
  depends_on('thread', 'chrono', 'system', 'date_time')
variant('fiber', when='@1.62.00:').depends_on('context').\
  depends_on('thread', 'chrono', 'system', 'date_time',
             when='@:1.68.99')
variant('signals', when='@1.29.00:1.68.99')
```
#### <span id="page-9-4"></span>**Status**

<span id="page-9-7"></span>These enhancements are at the conceptual stage only.

## <span id="page-9-5"></span>**3.7 Install only specified packages from YAML specifications.**

Spack currently provides the ability to install packages specified by a YAML spec file in addition to those specified on the command line. Spack should provide the ability to install the *intersection* of these two classes of package specification rather than their union. This improves the ability to easily (re-)install subsets of a large and complex spec tree.

#### <span id="page-10-0"></span>**Status**

<span id="page-10-9"></span>These enhancements are at the conceptual stage only.

## <span id="page-10-1"></span>**3.8 Writing of the YAML spec file at the start of the build process rather than solely at install time.**

To improve the development cycle time for packages that are part of complex dependency hierarchies, the YAML spec tree should be written in the same directory as spack-build.{env,out} to allow error-free repeats of install attempts.

#### <span id="page-10-2"></span>**Status**

These enhancements are at the conceptual stage only.

## <span id="page-10-3"></span>**4 Recipe Enhancements**

#### <span id="page-10-4"></span>**4.1 Client-only mysql-ish packages**

The existing mariadb package is GPL and therefore not usable by HEP community in a linking context. An LGPL client-only package provided by mariadb exists. In addition, we are constrained at Fermilab to avoid distributing servers wherever possible due to the obligation to follow onorous update policies.

#### <span id="page-10-5"></span>**Status**

[PR7729](https://github.com/spack/spack/pull/7729) was submitted 2018-04-11 and became moribund after being nominally approved. It was eventually merged 2019-03-15. A subsequent [issue 11226](https://github.com/spack/spack/issues/11226) was addressed and the fix merged upstream as [PR 11237.](https://github.com/spack/spack/pull/11237)

#### <span id="page-10-8"></span><span id="page-10-6"></span>**4.2 Client-only postgresql build**

As above, server packages are problematic. A build of postgresql without the server component is desired.

#### <span id="page-10-7"></span>**Status**

[PR 7728](https://github.com/spack/spack/pull/7728) was submitted 2018-04-11 and became enmired after questions were raised over the appropriateness of virtual packages and separate implementations rather than a (say) ~server variant. In addition, the PR included a recipe for py-psycopg2 which was extracted and submitted as a separate [PR 9926](https://github.com/spack/spack/pull/9926) by a third party 2018-11-22 and merged 2018-11-24. [PR 7728](https://github.com/spack/spack/pull/7728) was closed 2019-03-13 and a revised [PR 10877](https://github.com/spack/spack/pull/10877) was submitted with a client\_only option to change the way that postgresql is built rather than provide a separate client-only product. PR 10877 was merged 2019-03-25.

#### <span id="page-11-7"></span><span id="page-11-0"></span>**4.3 Updated root recipe**

Our local root recipe had significant changes with respect to the upstream version including more versatility in configuration and use of our local forks of postgresql-client and mariadb-client. Significant changes to the upstream version were submitted by CERN as [PR 8428](https://github.com/spack/spack/pull/8428) 2018-06-08 and accepted 2019-02-08 with which our local version is incompatible.

#### <span id="page-11-1"></span>**Status**

After resolving a problem building more recent versions of ROOT with [PR 11129,](https://github.com/spack/spack/pull/11129) our local recipe was eventually reconciled with upstream and submitted as [PR](https://github.com/spack/spack/pull/11215) [11215](https://github.com/spack/spack/pull/11215) with a companion [PR 11214](https://github.com/spack/spack/pull/11214) with necessary updates to the recipe for FTGL. PR 11214 was merged 2019-04-23, and PR 11215 was merged 2019-04-24.

## <span id="page-11-2"></span>**4.4 Propagate C++ attributes through dependencies of C++-using packages**

Several  $C++$  recipes have a cxxstd variant, and depend on other  $C++$  packages. The variant should be propagated in-recipe rather than as part of a spack install command, as currently.

#### <span id="page-11-3"></span>**Status**

A survey needs to be carried out and the appropriate changes to recipes made and propagated upstream.

## <span id="page-11-4"></span>**5 Version History**

#### <span id="page-11-5"></span>**Version 0.1 (2019-02-25)**

First released version.

## <span id="page-11-6"></span>**Version 0.2 (2019-03-19)**

- Add table of contents.
- Expand the section on [updates to the version comparison system](#page-7-5) with examples of [closed and half-open interval version ranges,](#page-7-6) and with a new section on the [ordering issue between versions](#page-7-7) X and X.Y.
- New section, *[Compact variant propagation via](#page-8-3) depends\_on()* .
- New section, *[Improvements to the variants system](#page-9-6)*.
- Expand section on *[Support for external Spack commands](#page-2-2)* with [contribution](#page-2-8) [from Ben Morgan.](#page-2-8)
- Updates to status for *Client-only mysql[-ish packages](#page-10-4)*, and *[Client-only](#page-10-8) [postgresql](#page-10-8) build*.
- Add section number for *Client-only [postgresql](#page-10-8) build*.
- Add version history.

#### <span id="page-12-0"></span>**Version 0.3 (2019-04-30)**

- Minor re-word of *[Introduction](#page-1-0)* for clarity.
- Updates to status for:
	- **–** *[Support for external Spack commands](#page-2-2)* (and fix a typo in the title).
	- **–** *[The ability to layer Spack installations. . .](#page-3-4)*.
	- **–** *[A persistent relationship between a built package. . .](#page-3-5)*.
	- **–** *[Support for compiler-agnostic packages](#page-4-4)*.
	- **–** *[Base build location on stage. . .](#page-4-5)*.
	- **–** *[New environment manipulation functions. . .](#page-6-6)*.
	- **–** *[Correct ordering between versions](#page-7-7) X and X.Y* (and expand description).
	- **–** *Client-only mysql[-ish packages](#page-10-4)*.
	- **–** *Client-only [postgresql](#page-10-8) build*.
	- **–** *[Updated](#page-11-7) root recipe*.
- Add status section for *[Improvements to the variants system](#page-9-6)*.
- Consolidate status updates into a single coherent statement of status where appropriate.
- New section, *self.stage.source\_path [should be usable before it exists](#page-5-6)*.
- Improve code snippet sections for line overruns and Python-style formatting.

#### <span id="page-12-1"></span>**Version 0.4 (2019-05-16)**

- New section *[Masking of installed packages and dependents](#page-5-7)*.
- Updates to status for:
	- **–** *[New environment manipulation functions. . .](#page-6-6)*.
	- **–** *[No-source packages](#page-4-6)*.
	- **–** *[Configurable equivalency between operating systems](#page-6-7)*.
- Strikethrough notation is used in item titles to indicate resolution.

## <span id="page-12-2"></span>**Version 0.5 (2019-06-11)**

- New section *[Install only specified packages from YAML specifications](#page-9-7)*.
- New section *[Writing of the YAML spec file at the start of the build pro](#page-10-9)[cess. . .](#page-10-9)*.
- Update to status for *[self.stage.source\\_path](#page-5-6) should be usable before it [exists](#page-5-6)*.